# Experimenting with Modern IT Systems

Myriads Seminar, Pornichet

October 12., 2018

## Modern IT Systems: Huge, Complex, Dynamic

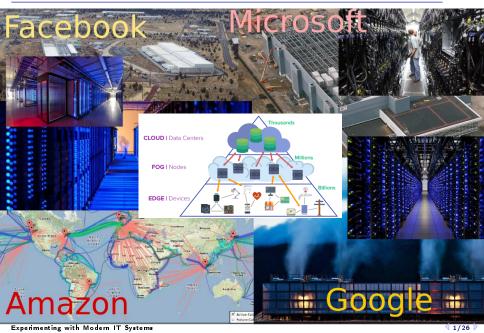

### Even HPC is getting Heterogeneous and Dynamic!

Huge Heterogenous Systems

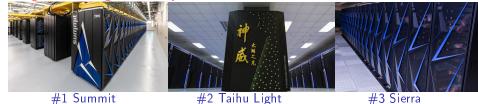

#1 30mmt 2,282,544 cores 4608×(2×22-cores + 6GPU) 122 Tflops, 9MW #2 Taihu Light 10,649,600 cores 40 960× 260-cores RISCs 93 Tflops, 15MW #3 Sierra 1,572,480 cores 4300×(2×22-cores + 4GPU) 71 Tflops, 12MW

### **Complex Dynamic Applications**

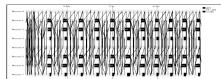

Rigid, Regular, Hand-tuned Comm Patterns

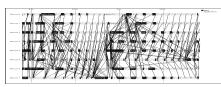

Dynamic, Irregular (task-based?)

How do we study these beasts?

Maths: System too complex to compute realistic models manually

- ► Experimental Facilities:
- ► Emulation:
- ► Simulation:

#### How do we study these beasts?

▶ Maths: System too complex to compute realistic models manually

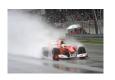

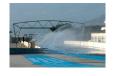

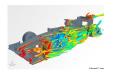

By L. Nussbaum

Experimental Facilities: Real applications on Real platform (in vivo)

► Emulation: Real applications on System Models (in vitro)

► Simulation: Prototypes of applications on System Models (in silico)

#### How do we study these beasts?

▶ Maths: System too complex to compute realistic models manually

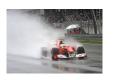

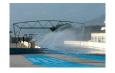

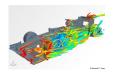

By L. Nussbaum

#### Myriads contributes to Experimental Methodologies and Instruments

Experimental Facilities: Real applications on Real platform (in vivo)

► Emulation: Real applications on System Models (in vitro)

► Simulation: Prototypes of applications on System Models (in silico)

#### How do we study these beasts?

▶ Maths: System too complex to compute realistic models manually

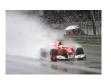

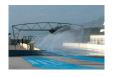

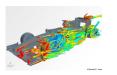

By L. Nussbaum

#### Myriads contributes to Experimental Methodologies and Instruments

Experimental Facilities: Real applications on Real platform (in vivo)

► Emulation: Real applications on System Models (in vitro)

► Simulation: Prototypes of applications on System Models (in silico)

### Our approach: We are Physicists

- Empirically consider large IT Systems as natural objects
  - Eminently artificial artifacts, but complexity reaches "natural" levels
  - Other sciences routinely use computers to understand complex systems
- Advanced usage of carefully designed Scientific Instruments (Grid'5000)

# Remaining of this Session

#### This talk

- ▶ Designing and Assessing Platform Models
- ▶ What does it take to build an IT System Simulator
- ► (tool builder perspective)

#### Benjamin (after lunch)

- How to choose the simulator you need
- (power user perspective)

#### Matthieu

- How to fully use Grid'5000
- (power user perspective)

### Simulating Distributed Systems

#### Simulation: Fastest Path from Idea to Data

Test your scientific idea with a fast and confortable scientific instrument

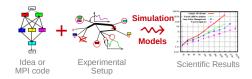

### Simulating Distributed Systems

#### Simulation: Fastest Path from Idea to Data

Test your scientific idea with a fast and confortable scientific instrument

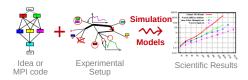

### Simulation: Easiest Way to Study Real Distributed Systems

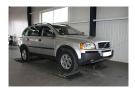

- Centralized and reproducible setup. Don't waste resources to debug and test
- ▶ No Heisenbug, full Clairevoyance, High Reproducibility, What if studies

### Simulating Distributed Systems

#### Simulation: Fastest Path from Idea to Data

Test your scientific idea with a fast and confortable scientific instrument

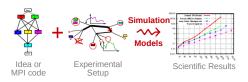

#### Simulation: Easiest Way to Study Real Distributed Systems

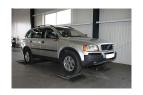

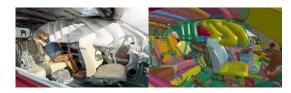

- ▶ Centralized and reproducible setup. Don't waste resources to debug and test
- ▶ No Heisenbug, full Clairevoyance, High Reproducibility, What if studies
- ► Also software/hardware co-design, capacity planning or hardware qualification

### Methodological Challenges raised

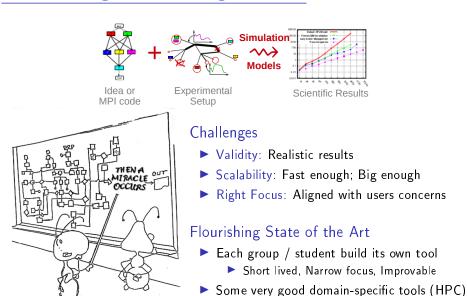

### SimGrid: Versatile Simulator of Distributed Apps

# Install a Scientific Instrument on your Laptop Computational Science of Computer Science

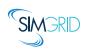

- ▶ Joint Project since 1998, mostly from French institutions
- ▶ Open Project, contributors in the USA (UHawaii, ISI, NEU), UK, Austria, Cern

#### Key Strengths

- ▶ Performance Models validated with Open Science → Predictive Power
- ► Architectured as an OS → Efficiency; Performance & Correction co-evaluation
- Usability: Fast, Reliable, User-oriented APIs, Visualization
- Versatility: Advances in HPC modeling reused by Cloud users

### Community

- Scientists: 500+ publications only cite it, 58 extend it, 314 use it
- Apps/Model co-dev : StarPU, BigDFT, TomP2P
- ► Some industrial users on internal projects (Intel, Bull)
- ► Open Source: external Power Users (fixes & models)

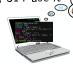

### SimGrid: Versatile Simulator of Distributed Apps

Install a Scientific Instrument on your Laptop
Computational Science of Computer Science

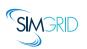

- ▶ Joint Project since 1998, mostly from French institutions
- Open Project, contributors in the USA (UHawaii, ISI, NEU), UK, Austria, Cern

#### Key Strengths

- ► Performance Models validated with Open Science ~ Predictive Power
- ► Architectured as an OS → Efficiency; Performance & Correction co-evaluation
- Usability: Fast, Reliable, User-oriented APIs, Visualization
- Versatility: Advances in HPC modeling reused by Cloud users

### Community

- Scientists: 500+ publications only cite it, 58 extend it, 314 use it
- Apps/Model co-dev: StarPU, BigDFT, TomP2P
- ► Some industrial users on internal projects (Intel, Bull)
- ► Open Source: external Power Users (fixes & models)

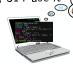

### **Validity Success Stories**

#### unmodified NAS CG on a TCP/Ethernet cluster (Grid'5000)

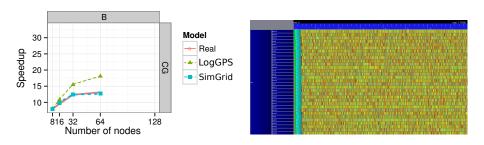

#### Key aspects to obtain this result

- Network Topology: Contention (large msg) and Synchronization (small msg)
- Applicative (collective) operations (stolen from real implementations)
- Instantiate Platform models (matching effects, not docs)
- ► All included in SimGrid but the instantiation, remains manual (for now)

### **Validity Success Stories**

#### unmodified NAS CG on a TCP/Ethernet cluster (Grid'5000)

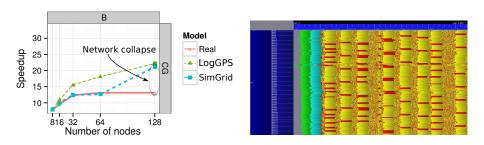

### Discrepency between Simulation and Real Experiment. Why?

- ► Massive switch packet drops lead to 200ms timeouts in TCP!
- Tightly coupled: the whole application hangs until timeout
- Noise easy to model in the simulator, but useless for that very study
- Discrepancy between simulated and real-world is actually a real-world problem

### Have we reached the Perfect Model yet?

### What is the Perfect Model anyway?

- ▶ Detailed enough to be realistic
- ► Efficient enough for ultra fast simulations
- Abstracted enough so that I can reason about
- In short, that's the one I could give to my students and forget about

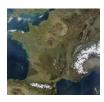

- Quality depends on what your usage
  - More detailled ≠ better (not always)
- ► No One True Map fitting all needs
- ► Myriads of carefully adapted maps

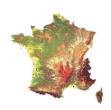

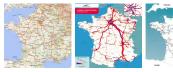

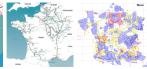

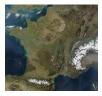

- Quality depends on what your usage
- More detailled ≠ better (not always)
- ► No One True Map fitting all needs
- Myriads of carefully adapted maps

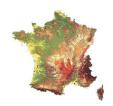

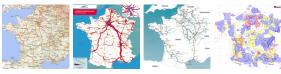

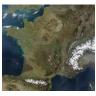

- Quality depends on what your usage
  - More detailled ≠ better (not always)
- No One True Map fitting all needs
- Myriads of carefully adapted maps

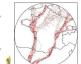

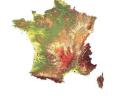

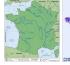

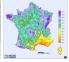

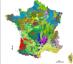

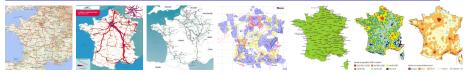

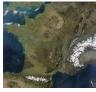

- ► Quality depends on what your usage
  - ightharpoonup More detailled eq better (not always)
  - ► No One True Map fitting all needs
- Myriads of carefully adapted maps

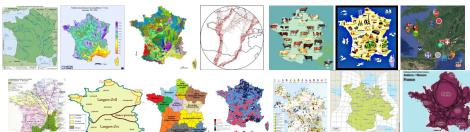

# Which SimGrid Model should you use?

### the one making your Study sound

### If you study a theoretical P2P algorithm

▶ You could probably go for a super-fast constant-time model

#### If your study is a MPI application

- with TCP LAN, SMPI should do the trick (with correct instantiation)
- ▶ with InfiniBand and/or GPUs, you need our still ongoing models

#### If you work on a TCP variant

▶ then you need a packet-level simulator such as NS3

#### If your study WAN-interconnected Set Top Boxes

- ► SMPI model not suited! Impossible to instanciate, validated only for MPI
- ► Vivaldi model intended for that kind of studies

You should not.

#### You should not.

#### Validating your results is not enough

- Articles with nice graphs but shallow description and no working code
- ▶ Optimistic validations on few simple cases (merely tests the implementation)

#### Try to invalidate them through crucial experiments!

Other sciences assess the quality of a model by trying to invalidate it [Popper]

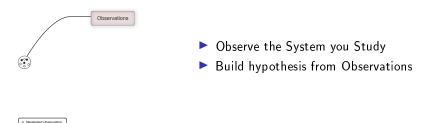

#### You should not.

#### Validating your results is not enough

- Articles with nice graphs but shallow description and no working code
- Optimistic validations on few simple cases (merely tests the implementation)

#### Try to invalidate them through crucial experiments!

Other sciences assess the quality of a model by trying to invalidate it [Popper]

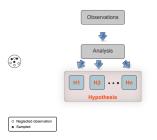

- Observe the System you Study
- ► Build hypothesis from Observations
- Think of Crucial Experiments

#### You should not.

#### Validating your results is not enough

- Articles with nice graphs but shallow description and no working code
- Optimistic validations on few simple cases (merely tests the implementation)

#### Try to invalidate them through crucial experiments!

Other sciences assess the quality of a model by trying to invalidate it [Popper]

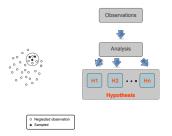

- Observe the System you Study
- Build hypothesis from Observations
- Think of Crucial Experiments
- Experiment (dis-)prove hypothesis
- ► Rejected hypothesis ~> more insight

#### You should not.

#### Validating your results is not enough

- Articles with nice graphs but shallow description and no working code
- Optimistic validations on few simple cases (merely tests the implementation)

#### Try to invalidate them through crucial experiments!

Other sciences assess the quality of a model by trying to invalidate it [Popper]

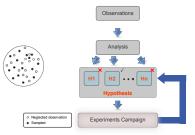

#### Cyclic Process

- Observe the System you Study
- Build hypothesis from Observations
- Think of Crucial Experiments
- Experiment (dis-)prove hypothesis
- ► Rejected hypothesis ~> more insight

#### You should not.

#### Validating your results is not enough

- Articles with nice graphs but shallow description and no working code
- Optimistic validations on few simple cases (merely tests the implementation)

#### Try to invalidate them through crucial experiments!

Other sciences assess the quality of a model by trying to invalidate it [Popper]

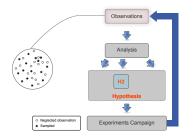

#### Cyclic Process

- Observe the System you Study
- Build hypothesis from Observations
- ► Think of Crucial Experiments
- Experiment (dis-)prove hypothesis
- ► Rejected hypothesis ~> more insight

#### You should not.

#### Validating your results is not enough

- Articles with nice graphs but shallow description and no working code
- Optimistic validations on few simple cases (merely tests the implementation)

#### Try to invalidate them through crucial experiments!

▶ Other sciences assess the quality of a model by trying to invalidate it [Popper]

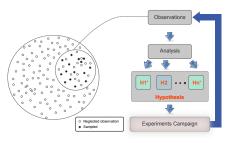

#### Cyclic Process

- Observe the System you Study
- ► Build hypothesis from Observations
- ► Think of Crucial Experiments
- Experiment (dis-)prove hypothesis
- ightharpoonup Rejected hypothesis  $\leadsto$  more insight

#### We do so in SimGrid since decades

### Some Crucial Experiments

### Model Limit: Heterogeneity (Narses, OptorSim, GroudSim)

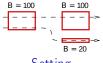

Setting

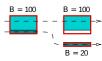

**Expected Result** 

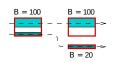

Actual Result

### Some Crucial Experiments

### Model Limit: Heterogeneity (Narses, OptorSim, GroudSim)

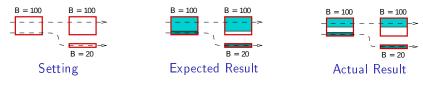

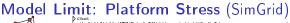

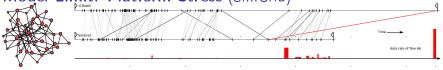

► Flow 66 terminates too early in SimGrid; seems stuck until timeout on GTNetS

### **More Crucial Experiments**

### Model Limit: Slow Start (SimGrid without SMPI)

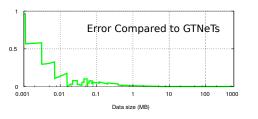

| S                 | $ \varepsilon $ | $ \varepsilon_{max} $ |
|-------------------|-----------------|-----------------------|
| S < 100 <i>KB</i> | $\approx 12\%$  | $\approx 162\%$       |
| S > 100 <i>KB</i> | pprox 1%        | $\approx 6\%$         |

### Model Limit: Phase effect (packet-level tools: NS2, NS3)

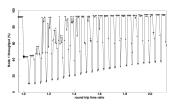

- Periodic and deterministic traffic may resonate
- First shown by Floyd and Jacobson in 1991

# So, what can you Expect from SimGrid??

### Implementation Limit: Bugs (GridSim)

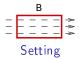

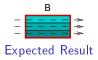

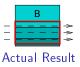

# So, what can you Expect from SimGrid??

### Implementation Limit: Bugs (GridSim)

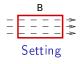

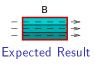

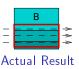

- Issue reported since ages, but no answer from authors
- ▶ If you (really) want to use CloudSim, prefer CloudSimPlus (better quality)

#### SimGrid is well Tested

- ▶ 740 integration tests, 10k units (coverage: 80%)
- ► Each commit: 22 configurations (4 OS, 3 compilers, 2 archs; 3 providers)
- ▶ Nightly: 2 dynamic + 2 static analyzers; StarPU, BigDFT and Proxy Apps
- Still expect bugs, but our community strive to fix them if you provide a MWE

### **Open Science**

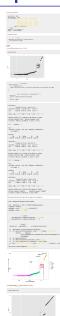

### Tedious Experiments must be Reproducible

#### Devel in the details vs. Reproducibility Grail

- Describe experiments (material & method): data deluge
- ▶ Very sensible experiments: macro impact of micro errors
- Statistical Analysis gets more complex

#### But there is Hope!

- ► Grid'5000 very precious: hardware but also expertise
- Our tools (YMMV): git + org-mode + R
- Computational scientists already use them elsewhere

# **Open Science**

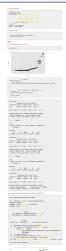

#### Tedious Experiments must be Reproducible

#### Devel in the details vs. Reproducibility Grail

- ▶ Describe experiments (material & method): data deluge
- ▶ Very sensible experiments: macro impact of micro errors
- Statistical Analysis gets more complex

#### But there is Hope!

- Grid'5000 very precious: hardware but also expertise
- Our tools (YMMV): git + org-mode + R
- Computational scientists already use them elsewhere

#### Grumpy Reviewer #3 is not convinced.

- ▶ I found the results section of this paper to be pretty weak: previous simulators can simulate 100,000+ procs
- Sociological problem take time to solve

# A Nice Scientific Journey

# Modeling MapReduce for SimGrid from G5K experiments (2010)

- Settings: gdx@g5k; 1 Map + 1 Reduce per host; 1 replicat
- ▶ Workload: TeraSort. #hosts: 40, 50, 60; File size: from 37.5GB to 450GB

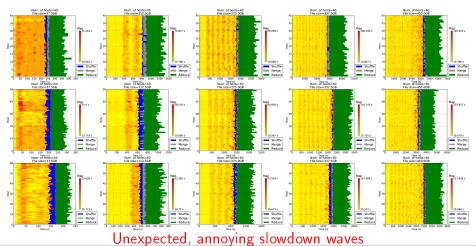

# Closer Look at this Unexpected Behavior

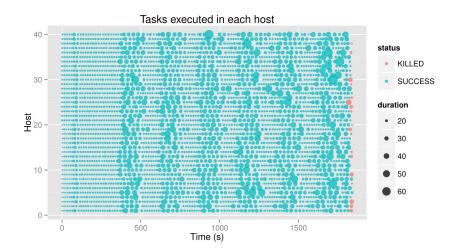

- Duration of all tasks should be roughly the same
- ► Many map tasks slowed down, synchronously in different hosts!

- ▶ Orsay cluster retired, impossible to rerun there
- No slowdown wave at Nancy for months. Even when changing the application
- Finally reproduced in Sophia (on similar hardware). So it's hardware.

- Orsay cluster retired, impossible to rerun there
- ▶ No slowdown wave at Nancy for months. Even when changing the application
- Finally reproduced in Sophia (on similar hardware). So it's hardware.

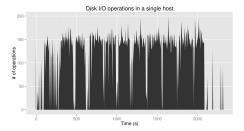

SATA disks get saturated

- Orsay cluster retired, impossible to rerun there
- No slowdown wave at Nancy for months. Even when changing the application
- ► Finally reproduced in Sophia (on similar hardware). So it's hardware.

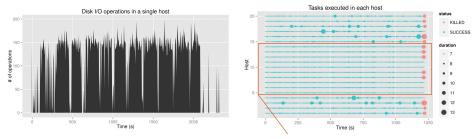

- ► SATA disks get saturated by Reduce, killing the machine, explaining wave
- ▶ Could fix the application or Model the phenomenon, as usual

- Orsay cluster retired, impossible to rerun there
- ▶ No slowdown wave at Nancy for months. Even when changing the application
- Finally reproduced in Sophia (on similar hardware). So it's hardware.

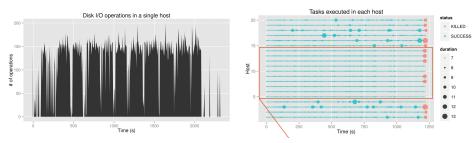

- ► SATA disks get saturated by Reduce, killing the machine, explaining wave
- Could fix the application or Model the phenomenon, as usual

# Open Science is absolutely mandatory

- You need to righteously trust your results when the reality deceives you
- ► Feed your LabBook with Love, Know your tools, Ask for help from experts

# SimGrid: Versatile Simulator of Distributed Apps

Install a Scientific Instrument on your Laptop
Computational Science of Computer Science

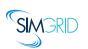

- ▶ Joint Project since 1998, mostly from French institutions
- Open Project, contributors in the USA (UHawaii, ISI, NEU), UK, Austria, Cern

#### Key Strengths

- ▶ Performance Models validated with Open Science → Predictive Power
- ► Architectured as an OS → Efficiency; Performance & Correction co-evaluation
- Usability: Fast, Reliable, User-oriented APIs, Visualization
- ▶ Versatility: Advances in HPC modeling reused by Cloud users

# Community

- Scientists: 500+ publications only cite it, 58 extend it, 314 use it
- Apps/Model co-dev: StarPU, BigDFT, TomP2P
- ► Some industrial users on internal projects (Intel, Bull)
- Open Source: external Power Users (fixes & models)

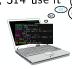

# The Many Interfaces of SimGrid

# S4U: Future interface for algorithms

- Combines the power of Sim Grid with the power of C++11
- ightharpoonup Currently under development toward SimGrid 4, already usable (C++ or C)
- ► That's actually documented, with examples and a nice tutorial

#### Legacy Interfaces

- ► MSG: legacy interface for Concurent Sequential Processes
  - Used to be our main interface, now frozen (no further dev)
- SimDAG: legacy interface to study of centralized algorithms

# SMPI: Reimplementation of MPI on top of SimGrid

► Complex in C/C++/Fortran applications *emulated* out of the box

# Remote SimGrid (RSG): Toolbox to emulate your own application

- ► Ongoing effort to emulate the real OpenMPI
- Ongoing effort to emulate Ceph

# Virtualizing MPI Applications with SimGrid

# SMPI: Reimplementation of MPI on top of SimGrid

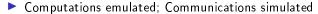

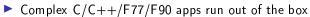

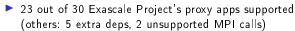

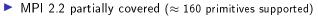

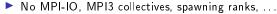

► Monothreaded applications, no pthread nor OpenMP

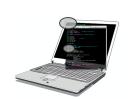

# MPI Applications are folded into a single process

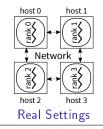

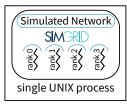

SimGrid Simulation

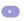

# SimGrid Modeling of MPI

#### **MPI** Collectives

- SimGrid implements more than 120 algorithms for the 10 main MPI collectives
- Selection logic from OpenMPI, MPICH can be reproduced

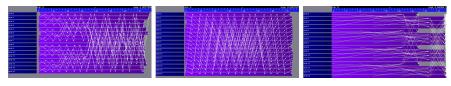

#### **HPC Topologies**

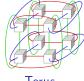

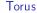

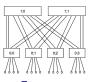

Fat-trees

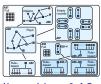

Hierarchies of ASes

#### But also

- External load (availability changes), Host and link failures, Energy (DVFS)
- Virtual Machines, that can be migrated; Random platform generators

# From SMPI to Cloud Applications Emulation

#### SimGrid executes unmodified HPC applications

- ► Most of HPC applications are written with MPI (and OpenMP)
- Qualitative: reimplement MPI API on top of SimGrid
- ▶ Quantitative: 10 years of (in)validation of IT perf models for this usecase

# From SMPI to Cloud Applications Emulation

#### SimGrid executes unmodified HPC applications

- ► Most of HPC applications are written with MPI (and OpenMP)
- ▶ Qualitative: reimplement MPI API on top of SimGrid
- Quantitative: 10 years of (in)validation of IT perf models for this usecase

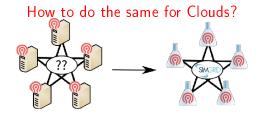

# From SMPI to Cloud Applications Emulation

#### SimGrid executes unmodified HPC applications

- ► Most of HPC applications are written with MPI (and OpenMP)
- ▶ Qualitative: reimplement MPI API on top of SimGrid
- Quantitative: 10 years of (in)validation of IT perf models for this usecase

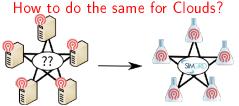

#### No nice interception point

- Communications using BSD socket and HTTP
  - ► Low-level Interception ⇒ tedious predictions
- Many different apps and runtimes
- Manual modifs both tedious and unavoidable?

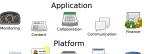

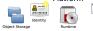

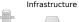

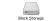

# Remote SimGrid (RSG)

#### In a Nutshell

- Library simplifying the interception of applications
- ► Code in app + Code in SimGrid + Comms
- Require to modify the application

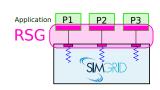

# Remote SimGrid (RSG)

#### In a Nutshell

- ► Library simplifying the interception of applications
- Code in app + Code in SimGrid + Comms
- Require to modify the application

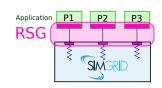

#### Does it work?

- 2015: Internship to intercept Cassandra (Aspect Oriented Prog in Java)
- ▶ 2016: Internship to intercept Slurm (niveau BSD)
- 2017-2018: Postdoc to intercept OpenMPI (specific driver)

# Remote SimGrid (RSG)

#### In a Nutshell

- ► Library simplifying the interception of applications
- Code in app + Code in SimGrid + Comms
- Require to modify the application

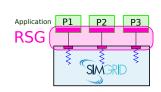

#### Does it work?

- 2015: Internship to intercept Cassandra (Aspect Oriented Prog in Java)
- 2016: Internship to intercept Slurm (niveau BSD)
- 2017-2018: Postdoc to intercept OpenMPI (specific driver)

# Ongoing: Interception of the Ceph application

- C++ Project, nice architecture for this modification (by accident)
- Highly visible project in Cloud world, huge community
- Many debugging and profiling concerns, in both R&D
- Later on: validating performance models on this kind of workload

# SimGrid: Versatile Simulator of Distributed Apps

# Install a Scientific Instrument on your Laptop Computational Science of Computer Science

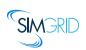

- ▶ Joint Project since 1998, mostly from French institutions
- ▶ Open Project, contributors in the USA (UHawaii, ISI, NEU), UK, Austria, Cern

#### Key Strengths

- ▶ Performance Models validated with Open Science → Predictive Power
- ► Architectured as an OS → Efficiency; Performance & Correction co-evaluation
- Usability: Fast, Reliable, User-oriented APIs, Visualization
- ▶ Versatility: Advances in HPC modeling reused by Cloud users

# Community

- Scientists: 500+ publications only cite it, 58 extend it, 314 use it
- Apps/Model co-dev : StarPU, BigDFT, TomP2P
- ► Some industrial users on internal projects (Intel, Bull)
- ► Open Source: external Power Users (fixes & models)

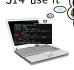

# Classical Network Models: Hands and Feets

#### Packet-level Simulators

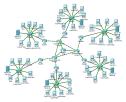

- Full network stack
- © Very detailled
- Hard to instanciate
- Very slow
- Hard to reason about

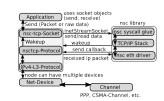

# Classical Network Models: Hands and Feets

#### Packet-level Simulators

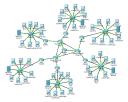

- ► Full network stack
- © Very detailled
- © Hard to instanciate
- Very slow
- ② Hard to reason about

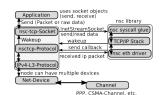

#### Simplistic Models

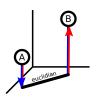

- Constant/Random delay
- ► N-d coordinates
- © Very scalable
- No topology
- No network congestion

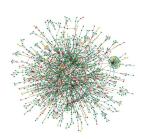

# MPI Point-to-Point Model

# Real Measurements (OpenMPI/TCP/Eth1GB)

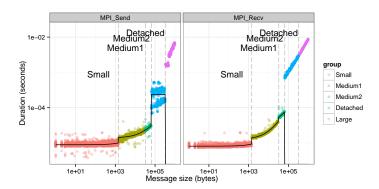

▶ Important variability → tedious, randomized experiments

#### SMPI Model

- Piece-wise linear model (4 discontinuous modes)
- ➤ Automatic Calibration ~ Vivid Research (collab with Grenoble)

# SimGrid Hybrid Network Model

#### LogP (small message sizes)

Accounts for delay, communication modes and protocol switches

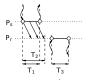

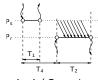

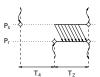

Asynchronous  $(k \leqslant S_a)$ 

Detached  $(S_a < k \leqslant S_d)$ 

Synchronous  $(k > S_d)$ 

#### Fluid Model (large sizes)

Accounts for contention and network topology

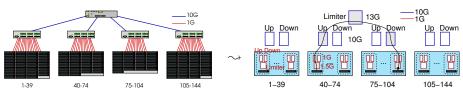

# SimGrid: Versatile Simulator of Distributed Apps

Install a Scientific Instrument on your Laptop
Computational Science of Computer Science

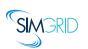

- ▶ Joint Project since 1998, mostly from French institutions
- Open Project, contributors in the USA (UHawaii, ISI, NEU), UK, Austria, Cern

#### Key Strengths

- ▶ Performance Models validated with Open Science → Predictive Power
- ► Architectured as an OS → Efficiency; Performance & Correction co-evaluation
- Usability: Fast, Reliable, User-oriented APIs, Visualization
- Versatility: Advances in HPC modeling reused by Cloud users

# Community

- Scientists: 500+ publications only cite it, 58 extend it, 314 use it
- Apps/Model co-dev : StarPU, BigDFT, TomP2P
- ► Some industrial users on internal projects (Intel, Bull)
- Open Source: external Power Users (fixes & models)

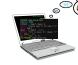

# HPL and the Top500

#### Context

- Real execution (qualification benchmark)
  - ▶ Matrix of rank 3,875,000:  $\approx$  120 Terabytes
  - ▶ 6,006 MPI processes for 2 hours: 500 CPU-days
- Simulation/Emulation with SMPI
  - ▶ 1 Xeon E5-2620 server (Nova, Grid'5000)
  - ► ≈ 47 hours and 16GB
  - Modified HPL (abstract compute kernels, factorize malloc)

Stampede, U.S.A., #20 with  $\approx$  5 Pflops 56 Gbit/s FDR InfiniBand Fat tree topology 6,400  $\times$  (8 cores + 1 Xeon Phi)

# Accuracy (Evaluation on Taurus (Grid'5000))

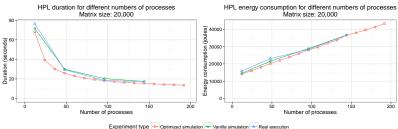

Mismatch with the Stampede qualification run (Intel HPL vs. Open-Source HPL) Perspective Capacity planning, Tune real applications, Co-Design, ...

# SimGrid: Versatile Simulator of Distributed Apps

Install a Scientific Instrument on your Laptop
Computational Science of Computer Science

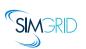

- ▶ Joint Project since 1998, mostly from French institutions
- Open Project, contributors in the USA (UHawaii, ISI, NEU), UK, Austria, Cern

#### Key Strengths

- ▶ Performance Models validated with Open Science → Predictive Power
- ► Architectured as an OS → Efficiency; Performance & Correction co-evaluation
- Usability: Fast, Reliable, User-oriented APIs, Visualization
- Versatility: Advances in HPC modeling reused by Cloud users

# Community

- Scientists: 500+ publications only cite it, 58 extend it, 314 use it
- Apps/Model co-dev : StarPU, BigDFT, TomP2P
- ► Some industrial users on internal projects (Intel, Bull)
- ► Open Source: external Power Users (fixes & models)

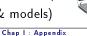

# Writting Correct Distributed Applications

- Classical Solution: Proof of algorithms
- ▶ Pessimistic Solution: Lower performance expectations
- ► Optimistic Solution: Eventually Consistent
- HPC Solution: Rigid, Regular, Hand-tuned Communication Patterns

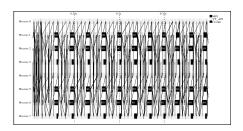

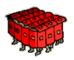

# Writting Correct Distributed Applications

- Classical Solution: Proof of algorithms
- Pessimistic Solution: Lower performance expectations
- ► Optimistic Solution: Eventually Consistent
- ▶ HPC Solution: Rigid, Regular, Hand-tuned Communication Patterns
- ► Large-Scale Hybrid Machines: Dynamic, Irregular (task-based?)

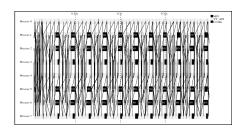

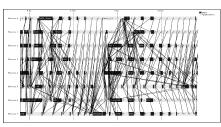

Verification: must explore all possible execution paths

# Formal Methods in Mc SimGrid

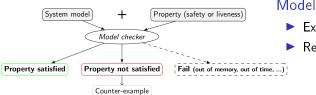

# Model Checking

- Exhaustively search for faults
- Requires an accurate model

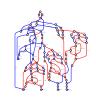

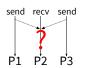

# Formal Methods in Mc SimGrid

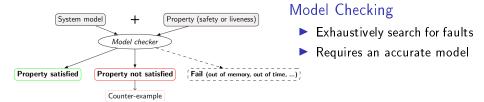

#### Dynamic Verification: similar idea, applied to source code

- Mc SimGrid: Live, virtualized execution
   No static analysis (yet), no symbolic execution
- ► On Indecision Points: checkpoint, explore, rollback

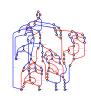

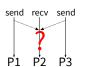

# Formal Methods in Mc SimGrid

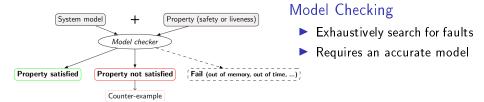

# Dynamic Verification: similar idea, applied to source code

- McSimGrid: Live, virtualized execution
   No static analysis (yet), no symbolic execution
- On Indecision Points: checkpoint, explore, rollback

#### Execution Model in McSimGrid

- Mono-threaded MPI applications (CSP)
- Point-to-Point semantic: Configurable (paranoid / permissive)
- ► Collective semantic: Implementations of MPICH3, OpenMPI

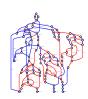

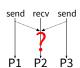

# Mc SimGrid Overview

#### Mc SimGrid: Dynamic Verification of MPI applications

- Unmodified C/C++/Fortran MPI applications
- Early stage, but already functional: Safety, Liveness, Send-determinism
- Reductions: DPOR and State Equality
- ► Scale to a few processes only, but exhaustive testing

#### State of the Art

- Many testing tools (MUST): not exhaustive nor sound
- Symbolic execution (TASS, CIVL): complementary to our work
- Dynamic verification (ISP, DAMPI at U. Utah)
  - PMPI proxy at runtime to delay communications to guide execution
  - Works for safety, but not applicable to liveness (state equality)

#### Ongoing Works

- ► Improve DPOR by using Event Unfolding structures (IPL PhD)
- ► Convert checkpoints taken on OpenMPI into SimGrid runs (IPL Post-doc)
- Static Analysis to improve Dynamic State Equality Detection (IPL collab)

# SimGrid: Versatile Simulator of Distributed Apps

# Install a Scientific Instrument on your Laptop Computational Science of Computer Science

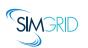

- ▶ Joint Project since 1998, mostly from French institutions
- Open Project, contributors in the USA (UHawaii, ISI, NEU), UK, Austria, Cern

#### Key Strengths

- ▶ Performance Models validated with Open Science → Predictive Power
- ► Architectured as an OS → Efficiency; Performance & Correction co-evaluation
- Usability: Fast, Reliable, User-oriented APIs, Visualization
- Versatility: Advances in HPC modeling reused by Cloud users

# Community

- Scientists: 500+ publications only cite it, 58 extend it, 314 use it
- Apps/Model co-dev : StarPU, BigDFT, TomP2P
- ► Some industrial users on internal projects (Intel, Bull)
- Open Source: external Power Users (fixes & models)

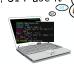

# **Technical Considerations**

# Complex and Dynamic Code Base

- ▶ Only 100k sloc, but complex due to versatile efficiency + formal verification
- ▶ Implemented in C++/C (+ assembly); Bindings: Java, Lua and Fortran
- Active project: commits every day by  $\approx$  6 commiters, 4 releases a year
- ▶ Ongoing full rewrite in C++ along with Release soon, Release often

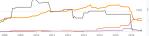

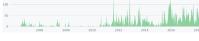

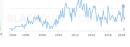

# **Technical Considerations**

# Complex and Dynamic Code Base

- Only 100k sloc, but complex due to versatile efficiency + formal verification
- Implemented in C++/C (+ assembly); Bindings: Java, Lua and Fortran
- Active project: commits every day by  $\approx 6$  commiters, 4 releases a year
- Ongoing full rewrite in C++ along with Release soon, Release often

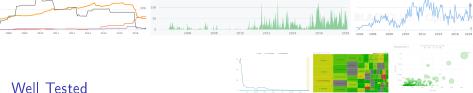

- 740 integration tests, 10k units (coverage: 80%)
- Each commit: 22 configurations (4 OS, 3 compilers, 2 archs; 3 providers)
- Nightly: 2 dynamic + 2 static analyzers; StarPU, BigDFT and Proxy Apps
- ▶ We cultivate our garden: simplify to grow further

# The SimGrid Community

# http://simgrid.org

simgrid-user@lists.gforge.inria.fr

#### Communication and Animation

- ► SimGrid User Days: Welcome newcomers & Take feedback since 2010
- ▶ 500 cite 300 use 60 extend; 30 mails/month; 5 bugs/month; Stack Overflow

#### Preliminary Industrial Contacts

- CERN: test the LHC DataGrid before production (since years)
- ▶ Intel: internal project to address a call from KAUST on co-design
- ▶ Octo: dimensionning Ceph infrastructures for their clients (attempt)
- ▶ Bull: sometimes used internally, but not officially yet :)

#### Training and User Support in Computing Centers

- ► Training @TACC: Victor Eijkhout is porting his book to SMPI
- ▶ @MPI Computing & Data Facilities: Profile some apps with SMPI

#### Toward Education

- ▶ Teach now the researchers and engineers of tomorrow to SimGrid
- Done: SMPI CourseWare, PeerSimGrid; Ongoing: Cloud, Wrench and more?

# StarPU-Simgrid Overview

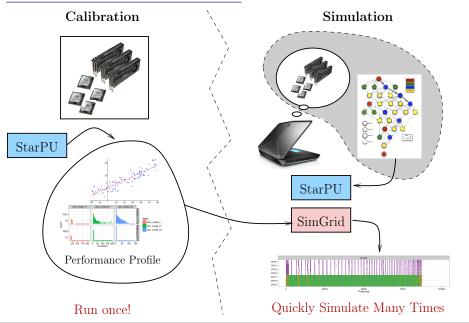

## StarPU-Simgrid on dense linear algebra

- Accurate simulated time results
- Already required a lot of care
- Extensively used for scheduling research

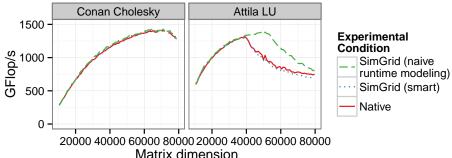

# Continuous Integration of StarPU using SimGrid

#### Nightly build since several years

- Compare native and simulated execution as a Cl process
  - ▶ Runs on sirocco nodes on Grid'5000: 1 CPU (12 cores) + 3 GPUs (K40M)
- Very successful
  - Satisfying prediction (even on HW upgrade), at least gets the trends
  - Real executions noisy and hard to deal with

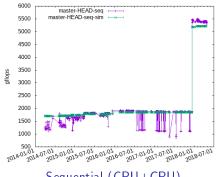

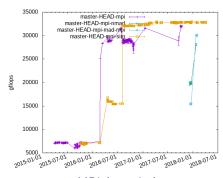

Sequential (CPU+GPU)

MPI (4 nodes)

## StarPU Visualization

## Get data without Heisenbug, analyze it with R

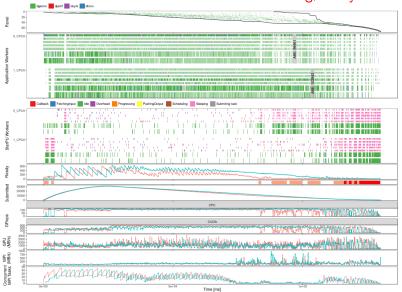

## StarPU QR-Mumps

 $\ensuremath{\mathsf{QR}}\textsc{-}\ensuremath{\mathsf{MUMPS}}$  multi-frontal sparse factorization on top of  $\ensuremath{\mathsf{StarPU}}$ 

- ► Tree parallelism
- Node parallelism
- Variable matrix geometry
- Fully dynamic scheduling w. StarPU

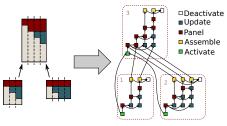

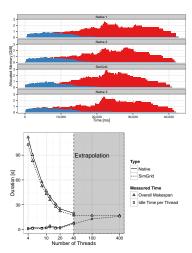

Perspective Tune app. and scheduler, capacity (memory) planning

## **BatSim**

### A Job and Resource Management System Simulator

- A key component in HPC systems
- ► Decouple the decision making from the simulation
- Uses SimGrid as a backend

- ► Developed in the Datamove team (Grenoble)
- https://github.com/oar-team/batsim

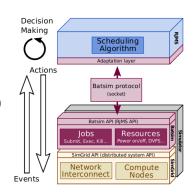

### Wrench

## A Workflow Management System Simulation Workbench

- Objective
  - Provide high-level building blocks for developing custom simulators

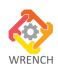

- ► Targets:
  - Scientists: make quick and informed choices when executing workflows
  - Software developers: implement more efficient software infrastructures to support workflows
  - Researchers: Develop novel efficient algorithms
- Coupled with BatSim
- http://wrench-project.org
  - ► Collaboration with ISI/USC and UH Manoa
  - Funded by the NSF (grants number 1642369 and 1642335) and CNRS (PICS 7239)

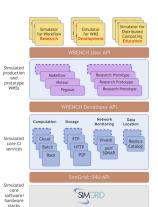

## SimGrid with TomP2P

- TomP2P is a Java-based DHT that stores key-value pairs
- Goals of using SimGrid
  - Difficult to run more than ~5K peers
  - Difficult to simulate network, TomP2P peers run on same machine
  - → The goal to use SimGrid was to have an easy way to simulate many peers in a network scenario
- What to expect from SimGrid
  - Not having to implement a simulation framework
  - Faster verification if new algorithm works in a large-scale network
- Feedback from using SimGrid and the Java-bindings
  - Threading is done by SimGrid (needed rework in TomP2P)
  - + Good documentation and examples
  - + Active community

<u>ifi</u>

(Courtesy of Thomas Bocek)

## SimGrid: Versatile Simulator of Distributed Apps

Install a Scientific Instrument on your Laptop Computational Science of Computer Science

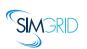

- ▶ Joint Project since 1998, mostly from French institutions
- Open Project, contributors in the USA (UHawaii, ISI, NEU), UK, Austria, Cern

### Key Strengths

- ▶ Performance Models validated with Open Science → Predictive Power
- ► Architectured as an OS → Efficiency; Performance & Correction co-evaluation
- Usability: Fast, Reliable, User-oriented APIs, Visualization
- ▶ Versatility: Advances in HPC modeling reused by Cloud users

## Community

- Scientists: 500+ publications only cite it, 58 extend it, 314 use it
- Apps/Model co-dev : StarPU, BigDFT, TomP2P
- ► Some industrial users on internal projects (Intel, Bull)
- Open Source: external Power Users (fixes & models)

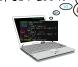

## Future Research Directions for SimGrid

## Better Interfaces and Tooling

- Domain-specific API for the Cloud and IoT platforms
- ► Semulation: Study real arbitrary applications with SimGrid
- Switching between Execution, Simulation and Verification within a run
- Online Simulation of Distributed Infrastructures

#### Better Models

► Co-simulation of Smart Grids: IT and energy

#### Formal Verification

- ► More usecases (larger ones) for both Safety and Liveness
- ► Domain-specific exploration and reduction technics (Star-PU)
- Domain-specific properties (QoS as a fairness?)

#### Build a Sustainable Community

▶ Production ready, toward Industry and Education (for engineers)

## IPL HAC-SPECIS (2016-2020)

Inria Project Lab  $\approx 1$  postdoc and 1 PhD student per year for 3-4 years

### **Project Partners**

8 Inria Teams (verification $^+$ , performance evaluation $^\triangle$ , HPC $^*$ ) + CEA $^*$ 

Rhône Alpes: AVALON\*  $\triangle$ , POLARIS\*  $\triangle$  + CEA\*

Rennes: MYRIADS\* +, SUMO+ Bordeaux: HIEPACS\*, STORM\*

Paris: MEXICO+

Nancy VERIDIS+

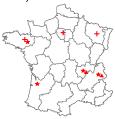

### Context and Objectives

- Rigid communication patterns are not scalable enough:
- ▶ HPC apps become adaptive, lock-free, with complex optimizations/scheduling
- ► Research Question: Joint Study of Performance AND Correctness
- ► Goal: bridge the gap between communities

## What Kind of Properties can be Verified?

Safety Properties: "A given bad behavior never occurs"

- ightharpoonup e.g.: any assertion (x != 0, no deadlock)
- Verified on each state separately
- Counter example: a faulty state

## Liveness Properties: "An expected behavior will happen in all cases"

- e.g.: Any request will eventually be fulfilled; No non-progression cycle
- Verified on a full execution path
- Counter example: a cycling execution path that violates the property

## Comm Patterns: "It exists a pattern that is the same for all exec paths"

- e.g.: send-deterministic (local sending order is always the same)
- Work on all execution paths
- Counter examples: two paths exhibiting differing communication patterns

## **Checking Liveness Properties**

#### Enforce property $\phi$

- ightharpoonup Search for a counter-example, ie a run of the system satisfying  $\neg \phi$
- lacktriangle Counter examples are infinite  $\leadsto$  Build the Büchi Automaton of  $\lnot\phi$

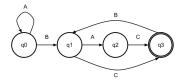

- ► Ensure that Application  $\times$  Bucchi( $\neg \phi$ ) is empty (no accepted run)
- State Equality is crucial to detect cycles

#### Current state in Mc SimGrid

- ▶ Working in our tests (although fragile: equality is based on heuristics)
- ▶ We are looking for more domain-specific interesting properties

## Verification of Protocol-wide Properties

#### Motivation

- ▶ Clever checkpoint algorithms exist, provided that the application is nice enough
- On communication determinism in parallel HPC applications,
   F. Cappello, A. Guermouche and M. Snir (2010)
  - ▶ Manual inspection of 27 HPC applications, seeking for such properties

#### Protocol-wide properties

- deterministic: On each node, send and receive events are always in same order
- ▶ send deterministic: ∀ node, send are always the same, no matter the recv order
- ▶ Not liveness, not even LTL: quantifies for all execution paths within property

## Status report: we can verify such properties in Mc SimGrid

- Explore one path to learn the communication order, deduce the property
- ► Enforce that this order holds on all other execution path
- ▶ We reproduced the conclusions of previous paper on several benchmarks
  - ► NAS Parallel Benchmarks NPB 3.3 (5 kernels)
  - CORAL Benchmark codes
  - NERSC-8/Trinity Benchmarks

## Mitigating the State Space Explosion

### The exploration process often fails to complete

- ► Too many states to explore, not enough time and/or memory
- ► Mc SimGrid provides two reductions techniques

## Dynamic Partial Ordering Reduction (DPOR)

- Avoid re-exploring equivalent interleavings
- Don't explore all interleavings of local executions: they are equivalent

### System-Level State Equality

▶ Detect when a given state was previously explored

## Partial Ordering Reduction (DPOR)

Avoid re-exploring Mazurkiewicz traces (don't permute independent events)

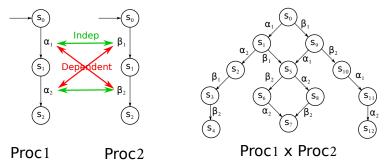

- ► McSimGrid: iSend and iRecv are independent, etc.
- Dynamic Partial Ordering Reductions take advantage of runtime knowledge
- ▶ Many techniques (sleep sets, ample sets) are hard to understand & get right
- ▶ Ongoing work: reimplement our DPOR using Event Unfolding Structures

## But what are the transitions in Mc SimGrid?

#### Transition = atomic block of code between Indecision Points

- ► Test all interleavings of the shared state (mem+network) modifications
- ► Transition = (some local code +) **one** shared state's change

## But what are the transitions in Mc SimGrid?

#### Transition = atomic block of code between Indecision Points

- Test all interleavings of the shared state (mem+network) modifications
- ► Transition = (some local code +) **one** shared state's change

## Implementation: SimGrid is an Operating System

- Actors must use simcalls to modify the shared state
- First introduced for parallel simulation, but crucial to dynamic verification

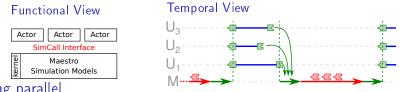

#### Going parallel

► More actors than cores ~ Worker Threads that execute co-routines

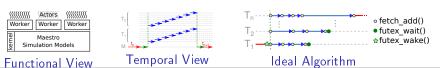

## Mitigating the State Space Explosion

#### The exploration process often fails to complete

- ► Too many states to explore, not enough time and/or memory
- ► Mc SimGrid provides two reductions techniques

## Dynamic Partial Ordering Reduction (DPOR)

- ► Avoid re-exploring equivalent interleavings
- Don't explore all interleavings of local executions: they are equivalent

### System-Level State Equality

- ▶ Detect when a given state was previously explored
- Introspect the application state similarly to gdb
- ► Also with Memory Compaction

## **OS-level State Equality Detection**

Memory over-provisioning

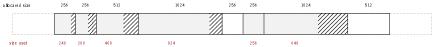

► Padding bytes: Data structure alignment

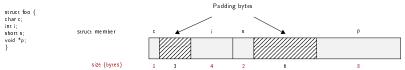

- ► Irrelevant differences: system-level PID, fd, ...
- ► Syntactic differences / semantic equalities:

#### Solutions

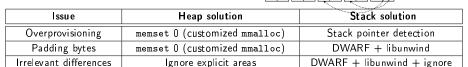

Heuristic for semantic comparison

Syntactic differences

N/A (sequential access)

## Applicative State in Mc SimGrid

## We work at system level

- ► Target = legacy MPI apps
- Stack: where maestro lives
- ► Heap: shared between actors + actors stacks
- BSS+Data: private copy for each actor
- ► Network state is within libsimgrid data

#### Kernel space Stack Data libc.so Internal data Text Anonymous mapping Dynamic libraries libsimgrid.so Internal data Heap Anonymous mapping BSS segment Data segment Text segment Dynamic system state

### How to privatize the BSS+data

- (this is required to fold MPI processes anyway)
- ► Source-to-Source: turn globals into arrays of locals
- Compiler's pass: move globals into TLS area changes toolchain (no icc) → alters SEBs (as any previous solution)
- ► GOT injection: rewrite the ELF symbol table when switching contextes static variables are not part of the GOT unfortunately
- mmap of bss+data segments: preserves SEBs but forces sequential exec
- ▶ dlopen tricks: compile app with -fPIE, dlopen() it many times

# **Memory Compactions**

### We save literally thousands of states

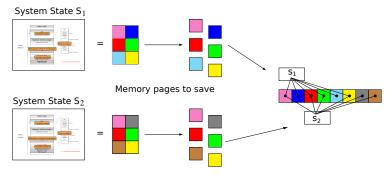

- Very few modification between states in practice
- First fast hash function to distinguish new pages, then byte-wise equality
- ► Combines nicely with State Equality Detection (but complex implementation)

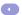

## **Evaluation**

### Verified small applications

- ▶ MPI2 collectives, MPICH3 test suite, Benchmarks (NAS, CORAL, NERSC)
- Safety, Liveness (no non-progressive cycle), Send-determinism

#### Results

- Without reduction, only scales up to 2 to 6 processes in 24h
- ▶ Reductions (when usable) and Memory Compaction goes a bit further
- ► Not exactly ExaScale, but exhaustively at small size already useful

#### Found bugs

- The one we intentionally added to the code
- Our own implementation of the Chord protocol (not in MPI)
- But no wild bugs in MPI yet :(

## Verification of some MPICH3 unit tests

- Looking for assertion failures, deadlocks and non-progressive cycles
- Exhaustive exploration, but no error found
- $ightharpoonup pprox 1300 \, LOCs \, (per \, test) State \, snapshot \, size: pprox 4MB$

| Application   | #P | Stateless exploration |        | Stateful exploration |      |         |
|---------------|----|-----------------------|--------|----------------------|------|---------|
|               |    | # States              | Time   | # States             | Time | Memory  |
| sendrecv2     | 2  | > 55 millions         | > 6h   | 936                  | 13s  | 2GB     |
|               | 5  | =                     | -      | 2 284                | 43s  | 5.4GB   |
|               | 10 | -                     | -      | 3 882                | 2m   | 11GB    |
| bcastzerotype | 5  | > 12 millions         | > 1h   | 2 474                | 41s  | 3.1GB   |
|               | 6  | -                     | -      | 17 525               | 5m   | 19GB    |
| coll4         | 4  | > 100 millions        | > 24h  | 29 973               | 20m  | 38GB    |
|               | 5  | -                     | =      | > 150 000            | > 4h | > 200GB |
| groupcreate   | 5  | > 10 millions         | > 1h30 | 2 217                | 38s  | 2.8GB   |
|               | 7  | -                     | -      | 71 280               | 24m  | 62GB    |
| dup           | 4  | > 57 millions         | > 5h   | 4 827                | 1m20 | 6.5GB   |
|               | 5  | -                     | -      | 75 570               | 49m  | 87GB    |

▶ We verified several MPI2 collectives too: all good so far ③

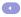